#### **Desarrollo en línea**

Para el desarrollo del robot el asistente tendrá que ir pasando por varias unidades de trabajo de modo secuencial (unidad de construcción, unidad de control y unidad de interacción) obteniendo como resultado su unidad robótica controlable desde el móvil.

### **Desarrollo en paralelo**

Para el desarrollo del robot se tiene que formar un grupo de asistentes que después de consensuar un modelo de robot, se estructuran en unidades de trabajo (unidad de construcción, unidad de control y unidad de interacción) que trabajan en paralelo hasta la integración final.

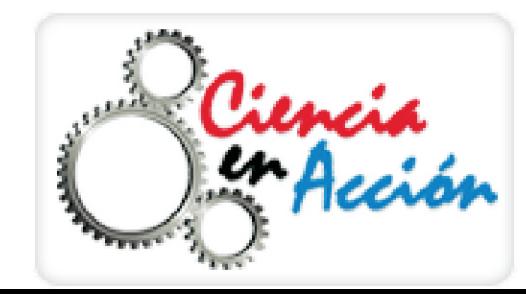

Departamento de Lenguajes y Sistemas Informáticos

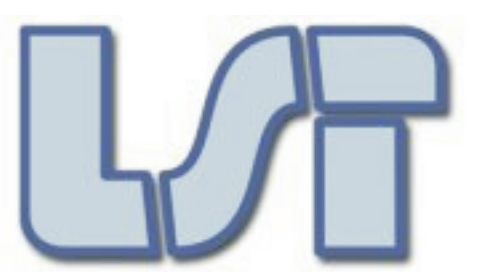

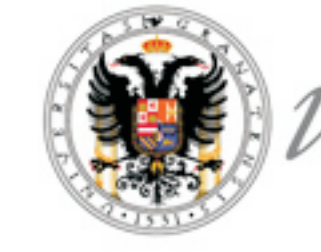

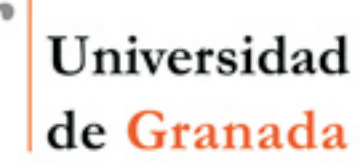

## **Posibilidades de Realización**

Juan A. Holgado-Terriza · Marcelino Cabrera-Cuevas · Jesús L. Muros-Cobos · Sandra Rodríguez-Valenzuela *Departamento de Lenguajes y Sistemas Informáticos · Universidad de Granada* http://core.ugr.es/sc-piisa

# **Construcción Control**

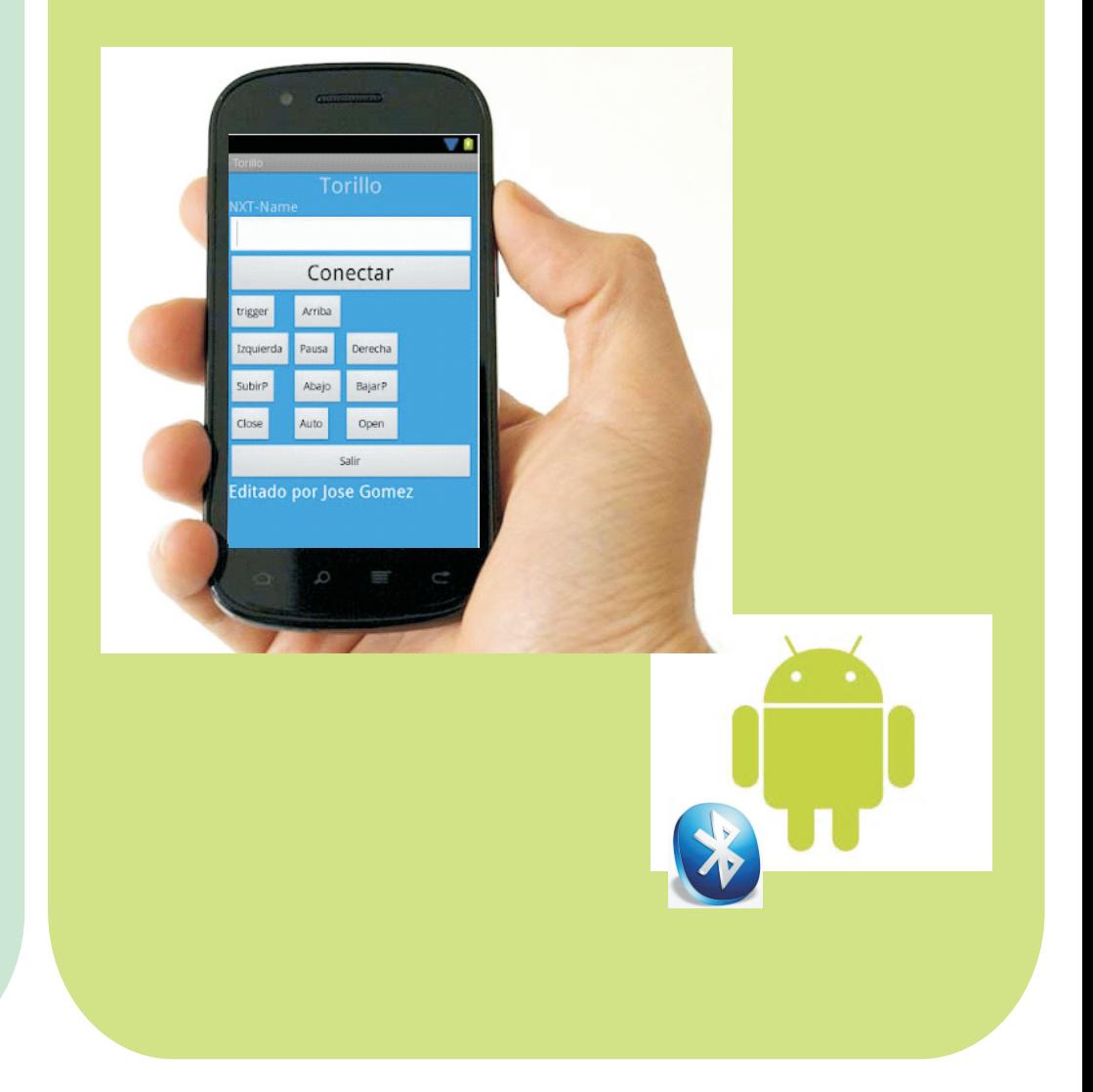

// AVANZAR  $//$  value =  $0$  --> quieto // value = 100 --> maxima velocidad **public void avanza(int value){** motorA.setSpeed(value); motorC.setSpeed(value); .forward(); motorA .forward(); motorC pausa(10);  $\blacksquare$  imprimirMensaje(forward); }

# **Interacción**

# **Construye y Controla tu Robot Ciencia en Acción · Desafío Tecnológico ¡en un día!**

Diseña tu propia aplicación Android para interaccionar con tu robot. Podrás incluir nuevos botones para controlar tu robot, modificar el aspecto del programa, e incluso utilizar los sensores de tu propio dispositivo móvil para interactuar con el robot.

#### **Resumen**

Experiencia didáctica que permitirá a los asistentes descubrir y trabajar en diferentes áreas de la ingeniería (mecánica, electrónica, informática y telecomunicaciones) y, más específicamente, en la integración de infraestructuras software y hardware, lenguajes de programación y la programación orientada a objetos, sistemas distribuidos y redes de comunicaciones.

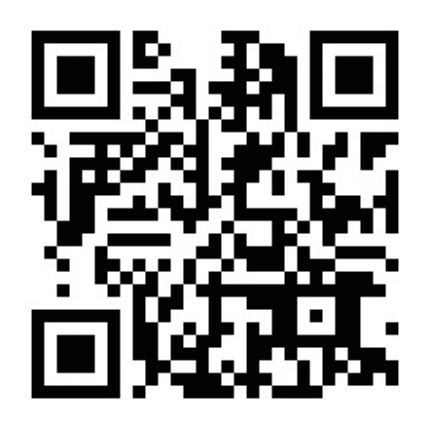

Utiliza los kits de Lego para crear tu propio diseño de robot. Incluye sensores de luminosidad, presión, color y muchos más. Añade hasta tres motores para controlar el movimiento de tu robot

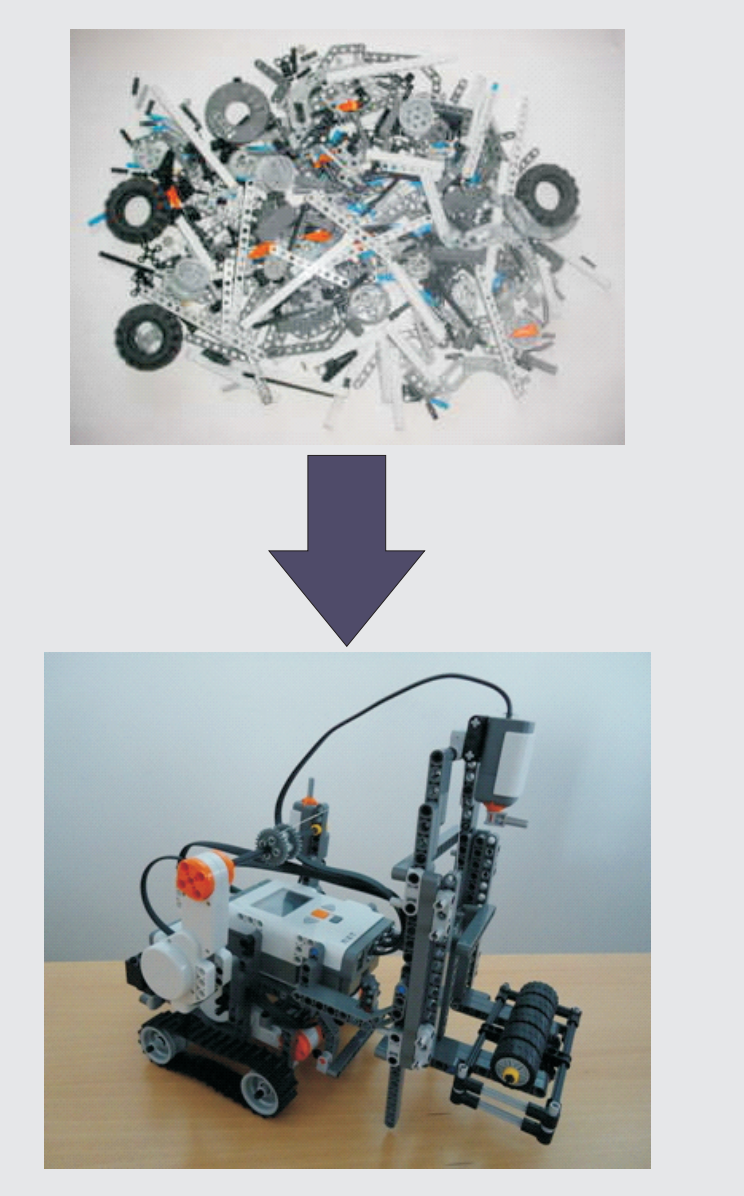

Escribe en un lenguaje de programación de alto nivel como Java las órdenes que determinarán el comportamiento de tu robot, cómo se utilizará la información de los sensores y cómo se moverán los motores.

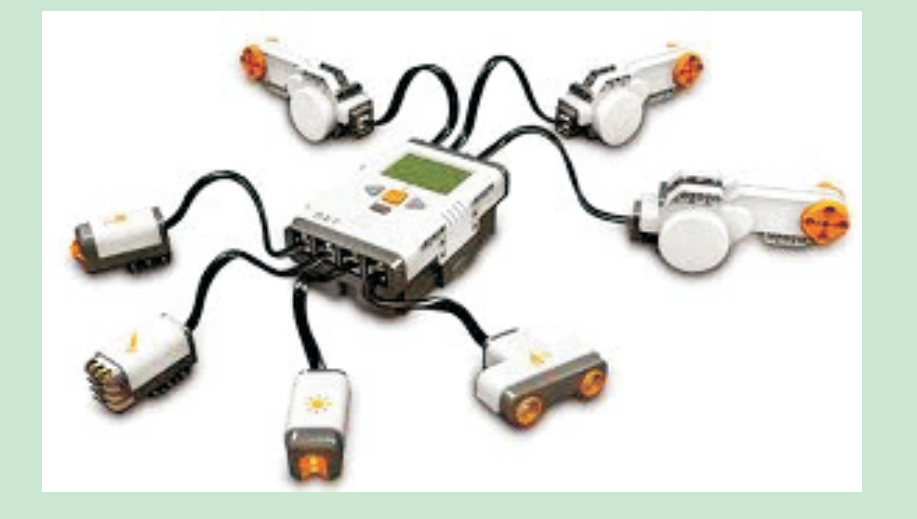